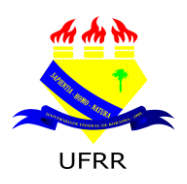

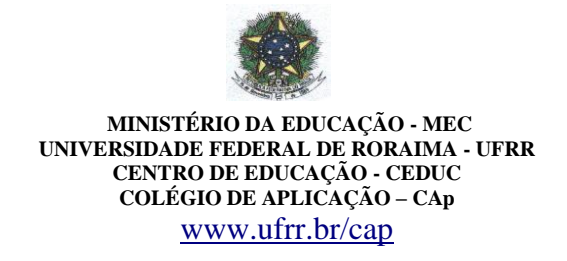

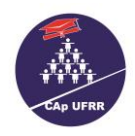

# Edital N.° 001/2015 – EB / REPUBLICAÇÃO

Em atendimento à **decisão judicial**, conforme **Parecer 17/2015/AGU/PGF/PFE.**

Boa Vista-RR, 26 de fevereiro de 2015.

### *ESTABELECE NORMAS PARA O INGRESSO DE ALUNO(A)S PARA 7.º ANO DO ENSINO FUNDAMENTAL DA EDUCAÇÃO BÁSICA, COLÉGIO DE APLICAÇÃO-CAP/CEDUC/UFRR, PARAO ANO LETIVO DE 2015.*

O Coordenador Geral da Educação Básica – CAp/CEDUC/UFRR no uso de suas atribuições, conferidas pela Portaria n.º 133/GR de 13-02-2015 e de acordo com o que estabelece a Resolução n.º 012/2003 – CUni de 17 de julho de 2003, torna público *ad referendum,* que no período indicado neste Edital, estarão abertas as inscrições para o Processo Seletivo para o ingresso de aluno(a)s para o 7.º ano do Ensino Fundamental, para o ano Letivo de 2015, os quais serão submetido(a)s a avaliação em Língua Portuguesa e Matemática, que será realizada segundo as regras aqui dispostas. A Instituição e o(a)s candidato/a(s) (inscrito/a(s)) se obrigam a cumprilas, declarando conhecê-las e com elas concordar.

# **1. DA VALIDADE:**

1.1. O Processo Seletivo de que trata o presente Edital só terá validade até o último dia do **1.º bimestre** do ano letivo de 2015.

### **2. DAS VAGAS:**

2.1. As vagas oferecidas serão destinadas somente ao 7.º do Ensino Fundamental:

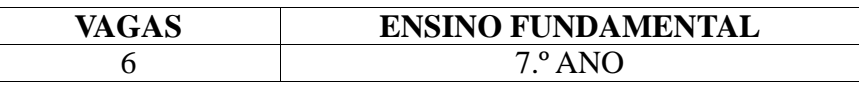

**\* Das 06 vagas 1(UMA) será destinada ao portador de necessidade especial.**

 **\*\* Caso não haja candidatos portadores de necessidades especiais, a mesma será destinada aos demais candidatos.**

2.2. Para concorrer ao processo seletivo do CAp o(a) candidato(a) deverá atender aos seguintes critérios:

2.3. O(A) candidato(a) que concorrer à vaga para o **7.º ano** do Ensino Fundamental deverá ter cursando o 6.º ano

do Ensino Fundamental de 09 anos, e nele venha(m) a ser aprovado(s), nascidos **a partir de 01 de março de 2002.** 

2.4. Ao portador de necessidade especial é assegurado o direito de inscrição e participação no presente Processo Seletivo;

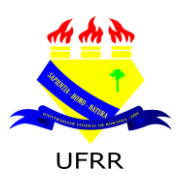

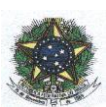

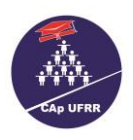

2.4.1. **O candidato com deficiência** que quiser concorrer à vaga reservada, deverá entregar o respectivo laudo médico original emitido nos **últimos doze meses**, atestando a espécie e o grau ou o nível da deficiência, com expressa referência ao código correspondente da Classificação Internacional de Doenças (CID), no ato da inscrição.

# **3. DAS INSCRIÇÕES:**

3.1. As inscrições para o Processo Seletivo serão recebidas **no período de 09 a 11 de março de 2015, nos horários das 08 às 11h30min e das 14 às 17h30min, no seguinte local:**

**Auditório do Colégio de Aplicação – CAp/CEDUC/UFRR Campus do Paricarana. Av. Capitão Ene Garcez, N.º 246, Bairro – Aeroporto.**

3.2. No ato da inscrição, o pai ou responsável deverá apresentar documentos atendendo às exigências:

3.2.1. Formulário de inscrição corretamente preenchido Anexo I;

3.2.2. Cópia da Carteira de Identidade e/ou Certidão de Nascimento do(a) candidato(a), acompanhada do original;

3.2.3. Declaração original que estar cursando o 7.º ano do Ensino Fundamental de 09 anos, neste ano Letivo de 2015;

3.2.4. Duas fotos 3x4 recentes e iguais;

3.2.5. Comprovante **original** de depósito (**BOCA DE CAIXA**) ou de transferência bancária da taxa de inscrição, no valor de R\$ 40,00 (quarenta reais);

3.2.6. **Não** será aceito **comprovante de depósito** feito em caixa eletrônico (**ENVELOPE**);

3.2.7. O valor da taxa de inscrição deverá ser depositado (**BOCA DE CAIXA**) ou transferido:

Conta do Favorecido: **Associação de Pais e Mestres do Colégio de Aplicação - APAMCA Agência: 2617 - 4 C/C: 6.028-3 – Banco do Brasil CNPJ da APAMCA: 02.789.404./0001-31**

3.2.8. Em hipótese alguma haverá devolução da taxa de inscrição.

3.3. **Não** será aceita **nenhuma inscrição** faltando documentação (de acordo com item 3.2).

3.4. A Comissão do Processo Seletivo divulgará a relação do(a)s candidato(a)s e seus respectivos números de inscrição **homologados e local de prova, dia 18 de março de 2015, no site** [www.ufrr.br/cap](http://www.ufrr.br/cap) **e no mural do Hall central do CAp/CEDUC/UFRR;**

# **4. DA INSENÇÃO:**

4.1. O candidato que desejar solicitar a isenção da taxa de inscrição, deverá entregar nos dias **02 e 03 de março de 2015** no Colégio de Aplicação – Cap a documentação de acordo com o item 4.2.

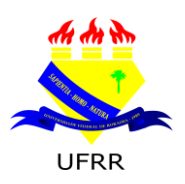

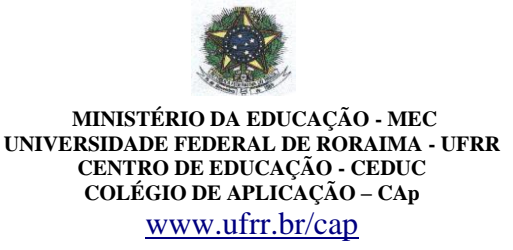

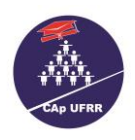

4.2. **Poderá solicitar ISENÇÃO DE PAGAMENTO DO VALOR DA INSCRIÇÃO, o candidato(a) que apresentar), Cópia do Cartão do Programa social do Governo Federal BOLSA FAMÍLIA, com número do NIS, acompanhada do original, Cópia da Carteira de Identidade e Original da pessoa responsável pelo recebimento do benefício, Folha Resumo Cadastro Único(CadÚnico), e Cópia do comprovante de residência (água ou luz) e for identificado e confirmado na base de dados do cadÚnico.;**

4.3. Caso haja comprovação, em qualquer época, de que as informações prestadas do candidato(a) são inverídicas, o(a) mesmo(a) será excluído(a) do processo e responderá dentro das penalidades da Lei;

4.4. A Comissão do Processo Seletivo divulgará a relação do(a)s candidato(a)s **ISENTO(s) DE PAGAMENTO DO VALOR DA TAXA DE INSCRIÇÃO, dia 06 de março de 2015, no site** [www.ufrr.br/cap](http://www.ufrr.br/cap) **e no mural do Hall central do CAp/CEDUC/UFRR;**

# **5. DAS PROVAS:**

5.1. O processo seletivo para provimento de vagas oferecidas pelo CAp/CEDUC/UFRR constituirá de prova objetiva com conteúdo da Base Nacional comum da Educação Básica de acordo com o item 12.

5.2. O(a) candidato(a) deverá chegar ao local de realização da prova com **uma hora** de antecedência, munido com o **CARTÃO DE INSCRIÇÃO mais um** dos documentos, abaixo, relacionado:

### **4.2.1.REGISTRO GERAL - RG; 4.2.2.CERTIDÃO DE NASCIMENTO.**

5.3. O(a) candidato(a) que **não** apresentar, no dia da realização da prova, **documento de identidade original e/ou Certidão de Nascimento**, por motivo de perda, furto ou roubo, deverá apresentar documento que ateste o registro de ocorrência em órgão policial, expedido no máximo 30 (trinta) dias em formulário próprio (boletim de ocorrência).

5.4. Por ocasião das provas, o(a) candidato(a) que **não** apresentar um dos documentos citados nos itens 4.2. e 4.3. Estará, automaticamente, excluído do Processo Seletivo.

### 5.5. Data e horário da realização da prova: **27 de março de 2015, das 14h às 18h, no Colégio de Aplicação – CAp/CEDUC/UFRR.**

5.6. A duração da prova será de 4h (quatro horas).

5.7. No início da prova o(a) candidato(a) receberá o caderno de provas contendo 40 (quarenta) questões objetivas e o Cartão-Resposta. As questões serão de múltipla escolha com 05 (cinco) alternativas, sendo apenas uma correta e estarão distribuídas: 20 (vinte) questões de Língua Portuguesa e 20 (vinte) questões de Matemática.

5.8. O(a) candidato(a) deverá transcrever com **caneta esferográfica de tinta azul ou preta** as respostas das questões objetivas para o Cartão-Resposta, que será o único documento válido para correção. O preenchimento do Cartão-Resposta será de inteira responsabilidade do(a) Candidato(a), que deverá proceder em conformidade com as instruções específicas contidas no Caderno de Provas. Em hipótese alguma, haverá substituição de Cartão-Resposta por erro do(a) candidato(a).

5.8.1. Serão de inteira responsabilidade do(a)s candidato(a)s os prejuízos advindos das marcações feitas incorretamente no Cartão-Resposta. Serão consideradas **nulas**: dupla marcação, marcação rasurada.

5.8.2 Não será permitido que as marcações no Cartão-Resposta sejam feitas por outras pessoas, salvo em caso de candidato(a) com necessidade especial comprovada por **Laudo Médico.**

5.8.3. A assinatura deverá constar em local próprio do Cartão-Resposta.

5.9. O(a) candidato(a) só poderá sair da sala de aplicação de provas:

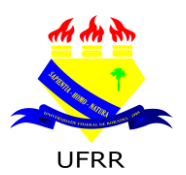

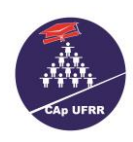

5.9.1. Em caráter excepcional e justificado, acompanhado(a) de um fiscal;

5.9.2. Definitivamente após **1h** do início da prova **sem** o Caderno de Prova, **ou seja, a partir das 15h**;

5.9.3. Definitivamente após **2h** do início da prova **com** o Caderno de Prova, **ou seja, a partir das 16h**;

5.9.4. O(a)s dois/duas últimos(a)s candidato(a)s **só poderão sair juntos**, após assinarem a Ata de prova.

### 5.10. **Não serão entregues exemplares de Caderno de Prova posteriormente.**

5.11. Não será permitida, no horário de realização da prova, a utilização de **bonés, óculos de sol, equipamentos eletrônicos e/ou qualquer tipo de acessório** que coloque em dúvida a lisura do Processo Seletivo.

5.12. Somente realizará prova fora do local indicado, o(a) candidato(a) que comprovar através de **laudo médico original**, a impossibilidade de sua **locomoção** ao local de realização da prova.

5.12.1. O laudo médico acima deverá ser apresentado a Comissão do Processo Seletivo até às 18h do último dia útil anterior a realização da prova, acompanhado de documento do estabelecimento clínico ou hospitalar onde se encontre internado, atestando que o candidato(a) se encontra em condições de realizar a prova e autorizando a realização da mesma em local reservado para esse fim;

5.13. Em hipótese alguma, haverá segunda chamada.

# **6. DA CORREÇÃO DA PROVA OBJETIVA:**

6.1. O Cartão-Resposta da prova objetiva será corrigido por uma comissão de professores que serão designados pela Coordenação Geral da Educação Básica, através de Portaria para esse fim.

6.2. Para efeito de pontuação na prova objetiva no Processo Seletivo, segue o quadro abaixo:

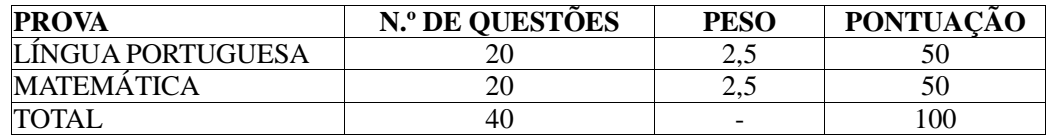

### **7. DA DESCLASSIFICAÇÃO DO(A)S CANDIDATO(A)S:**

7.1. Será desclassificado(a) e excluído(a) do Processo Seletivo o(a) candidato(a) que:

7.1.1. **Não** se apresentar no local de provas **até** o horário estabelecido para o fechamento dos portões;

7.1.2. **Não** apresentar documentação original exigida;

7.1.3. Usar ou tentar usar de meios ilegais para a realização da prova;

7.1.4. For surpreendido(a) dando ou recebendo auxílio para a execução de quaisquer uma das provas ou comunicar-se com outro candidato;

7.1.5. Utilizar-se de réguas de cálculo, livros, máquinas de calcular ou equipamento similar, esquadros, compassos, transferidores ou similares, dicionários, notas ou impressos, telefones celulares, gravadores, rádios transmissores, receptores ou *pagers;* e/ou qualquer equipamento eletrônico ou fontes de consulta de qualquer espécie que coloque em dúvida a lisura deste Processo Seletivo;

7.1.6. Faltar com a devida cortesia para com qualquer um dos coordenadores, fiscais, autoridades presentes ou candidatos;

7.1.7. Recusar-se a entregar o Cartão-Resposta ao término da prova;

7.1.8. Afastar-se da sala de prova a qualquer tempo, sem prévia autorização e acompanhamento de um fiscal;

7.1.9. Ausentar-se da sala, a qualquer tempo, portando o Cartão-Resposta;

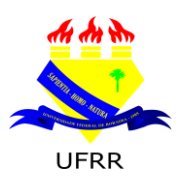

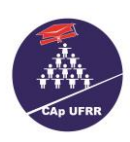

7.1.10. Descumprir as instruções contidas no Caderno de Provas;

7.1.11. Perturbar, de qualquer modo, a ordem dos trabalhos, incorrendo em comportamento indevido;

7.1.12. Entregar o Cartão-Resposta não preenchido ou preenchido **a lápis.**

# **8. DA CLASSIFICAÇÃO DO(A)S CANDIDATO(A)S:**

 8.1. A classificação dos(as) candidato(as) far-se-á em ordem decrescente do somatório dos pontos obtidos nas Avaliações de Língua Portuguesa e Matemática, respeitando o limite de vagas oferecidas.

 8.2. Além das vagas oferecidas ficam relacionado(a)s o demais candidato(a)s que constituirão uma lista de espera que poderão ser chamados:

8.2.1. Se algum candidato(a) classificado(a) deixar de efetuar a matrícula no prazo previsto para este fim;

8.2.2. Poderá ser publicada uma segunda chamada a qualquer momento, desde que não ultrapasse o último dia letivo do 1.º bimestre de 2015, obedecendo à ordem de classificação da Lista Oficial;

8.2.3. O(a) candidato(a) em Lista de Espera convocado(a), terá que obedecer o prazo máximo de 72h para efetivar sua matrícula.

8.2.4. Efetivada a matrícula, o(a) aluno(a) que **não comparecer nos 10 (dez) primeiros dias de aulas**, sem justificativa legal, perderá o direito à vaga, chamando o(a) próximo(a) classificado da Lista Oficial.

# **9. DOS CRITÉRIOS DE DESEMPATE:**

9.1. Em caso de empate na pontuação final, far-se-á o desempate, para fim de classificação nas vagas, levando-se em conta, sucessivamente, os seguintes critérios:

a) maior Pontuação na Prova de Língua Portuguesa;

b) maior Pontuação na Prova de Matemática;

c) maior Idade.

### **10. DA PUBLICAÇÃO DOS RESULTADOS E DOS RECURSOS:**

10.1. O gabarito preliminar estará disponível no site [www.ufrr.br/cap](http://www.ufrr.br/cap) e no mural do Hall Central do CAp/CEDUC/UFRR **no dia 27 de março de 2015 a partir das 18h**.

10.2. no dia **30/03/2015 das 8h às 11h30min e das 14h às 17h30min**, o(a)s candidato(a)s poderão interpor recursos contra o gabarito preliminar na Comissão do Processo Seletivo no CAp/CEDUC/UFRR em formulário próprio Anexo II.

10.3. os recursos interpostos serão julgados, exclusivamente, pela Comissão de elaboração das avaliações e os resultados estarão à disposição dos impetrantes no dia **31/03/2015** no site [www.ufrr.br/cap](http://www.ufrr.br/cap) e no mural do Hall Central do CAp/CEDUC/UFRR, **até às 18h**.

10.3.1. se da análise de recursos resultar anulação de questão(ões) ou de item(ns) a pontuação correspondente a essa(s) questão(ões) ou item(ns) será atribuída a todo(a)s candidato(a)s, independentemente, de terem recorrido. Se houver alteração do Gabarito Oficial preliminar, por força de impugnações, as provas serão corrigidas de acordo com o Gabarito Oficial definitivo. Em hipótese alguma o quantitativo de questões/ itens da prova objetiva sofrerá alterações.

10.4. Divulgação do Gabarito Oficial: **31/03/2015**

10.5. Publicação da Lista Preliminar dos classificados: **31/03/2015**

10.6. no dia **01/04/2015** das 08h às 11h30min e das 14h às 17h30min, o(a)s candidato(a)s poderão interpor recursos, contra a Lista Preliminar do(a)s classificado(a)s, na Comissão do Processo Seletivo.

10.7. os resultados dos recursos estarão à disposição dos impetrantes no site [www.ufrr.br/cap](http://www.ufrr.br/cap) e no mural do Hall Central do CAp/CEDUC/UFRR no dia **02/04/2015,** a partir das 18 horas. .

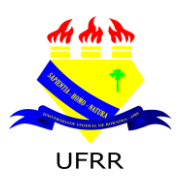

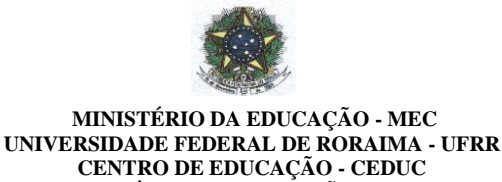

10.8. A publicação do Resultado Final e Lista de Homologação do Processo Seletivo será publicada dia **02/04/2015**, no site [www.ufrr.br/cap](http://www.ufrr.br/cap) e no Mural do Hall central do CAp/CEDUC/UFRR.

**COLÉGIO DE APLICAÇÃO – CAp** [www.ufrr.br/cap](http://www.ufrr.br/cap)

# **11. DA MATRÍCULA:**

11.1. Os(as) candidatos(as) aprovado(a(s) no processo seletivo **2015** farão suas matrículas **no dia 06 de abril de 2015, nos horários das 08 às 11h30min** e das **14h às 17h30min**, junto à Coordenação de Registro Escolares (Secretaria) no CAp/CEDUC/UFRR.

11.2. No ato da matrícula, o(a)s candidato(a)s deverão apresentar originais e cópias dos seguintes documentos:

- $\blacktriangleright$  Histórico Escolar (original) dos(as) anos/séries concluídos(as) anteriormente;
- ◆ 02 fotos 3x4 recentes (não será aceito foto reproduzida com o uso de "*scanner*", fotocópia colorida, **nem foto anteriormente utilizada**);
- RG expedido pela Secretaria de Segurança Pública-SSP ou Certidão de Nascimento;
- Comprovante de residência com CEP.

10.3. O(a) candidato(a) que **não** apresentar todos os documentos citados no **subitem 10.2**. no ato da matrícula mencionado neste edital perderá direito à vaga.

10.4. O(a) candidato(a) convocado em chamada pública que **não efetivar** sua matrícula no prazo estabelecido, será considerado(a) desistente, sendo substituído(a) pelo(a) candidato(a) da Lista de Espera, de acordo com a ordem de classificação.

# **11. DO CALENDÁRIO:**

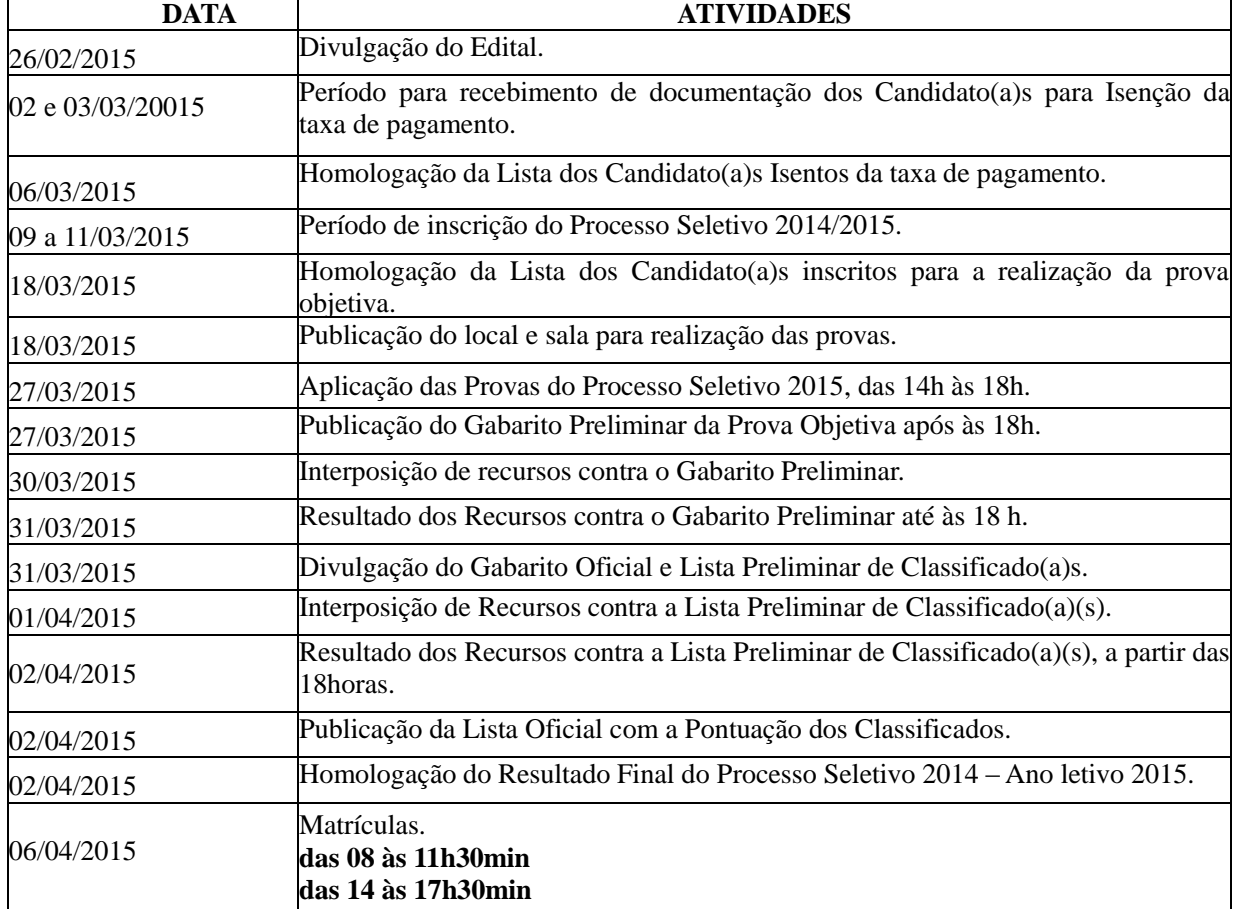

11.1. A Coordenação da Educação Básica obedecerá ao seguinte calendário:

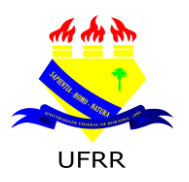

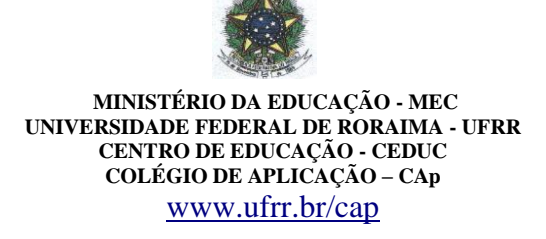

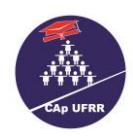

#### **12. DOS CONTEÚDOS:**

**12.1. Conteúdos de Língua Portuguesa**

#### **12.1.2. 7.º ano do Ensino Fundamental**

**ESTUDO DO TEXTO**: Leitura, interpretação e compreensão textual.

GRAMÁTICA: Ortografia; Acentuação **(Em consonância com Novo acordo ortográfico da Língua Portuguesa** que entrou em vigor dia 01 de janeiro de 2009); Pontuação; Sinônimo e Antônimo; Encontros vocálicos, consonantais e dígrafos. Substantivos (identificação, classificação e suas flexões) Adjetivo (identificação e suas flexões); Pronomes (Pessoais, Possessivos, Demonstrativos, Indefinidos, Interrogativos).

#### **12.2. Conteúdos de Matemática**

#### **12.2.1. 7.º ano do Ensino Fundamental**

NÚMEROS NATURAIS: NÚMEROS NATURAIS: OPERAÇÕES COM NÚMEROS NATURAIS (adição e subtração; Multiplicação e divisão); Potenciação e Radiciação; Expressão numérica; Problemas; DIVISIBILIDADE: (Múltiplos e Divisores; M.M.C e M.D.C; NÚMEROS FRACIONÁRIOS: Leitura, Classificação, Classes de equivalência, Simplificação, Operações com frações; Redução de frações ao mesmo denominador, comparação de frações; Potenciação e radiciação de frações; Expressão numérica e problemas com fração; NÚMEROS DECIMAIS: Representação e leitura de números decimais; Transformação de fração decimal em número decimal; número decimal em fração decimal; Comparação de números decimais; Adição, subtração, multiplicação e divisão de números decimais; Potenciação e Radiciação; PORCENTAGEM: (Problemas); POLÍGONOS: Classificação das formas; Elementos de um polígono; Classificação dos polígonos quanto ao número de lados; Cálculo de áreas e perímetros.

# **13. DISPOSIÇÕES FINAIS**

13.1. Os casos omissos serão resolvidos pela Câmara da Educação Básica.

Everton José Gomes dos Santos Coordenador Geral da Educação Básica

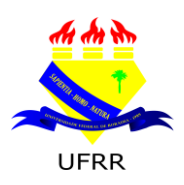

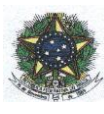

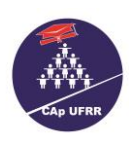

8

# **ANEXO I**

#### **FICHA – REQUERIMENTO DE INSCRIÇÃO PROCESSO SELETIVO – ANO LETIVO 2015 – 7.º ANO DO ENSINO FUNDAMENTAL**

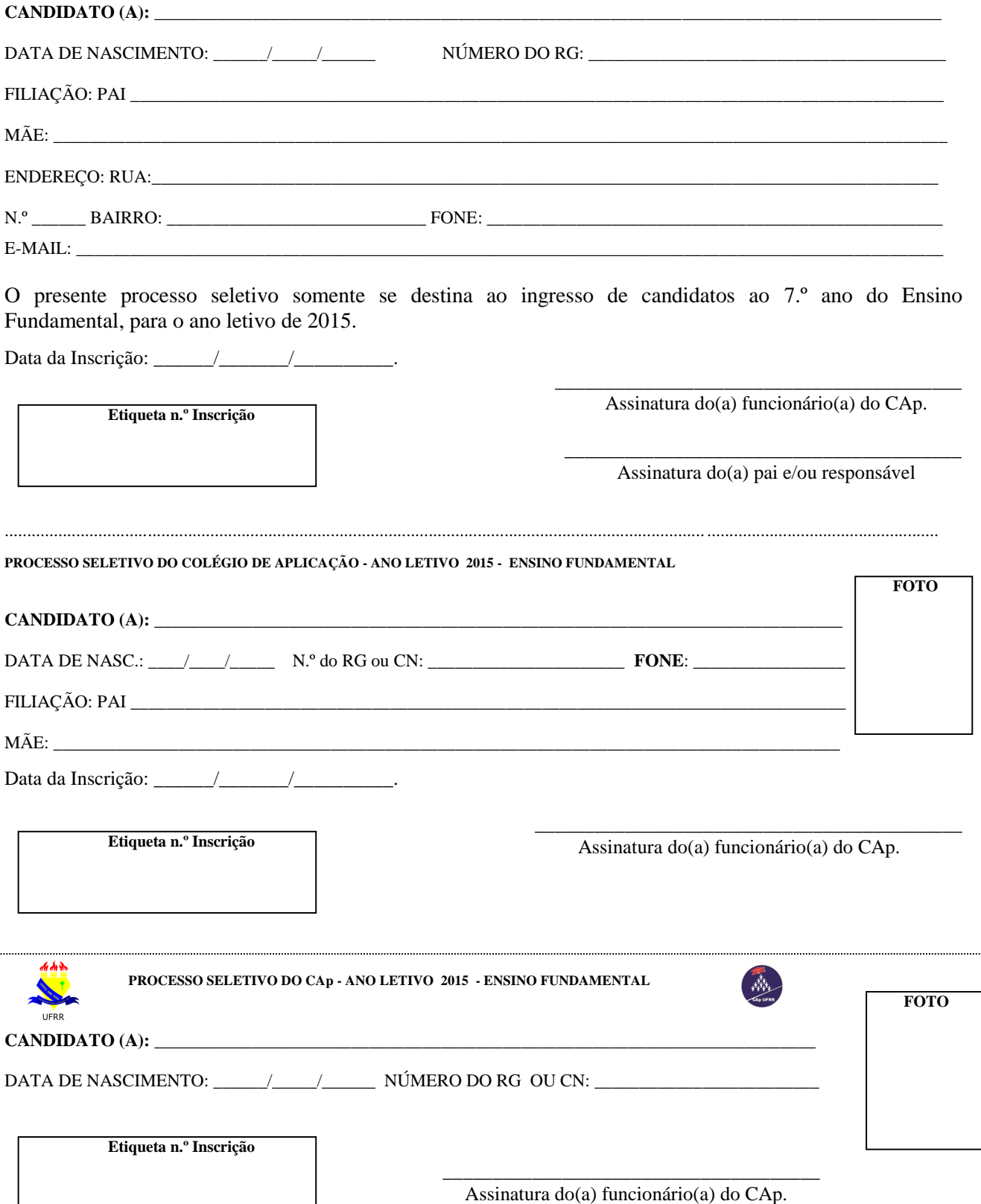

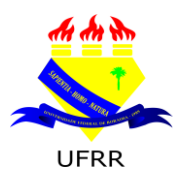

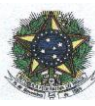

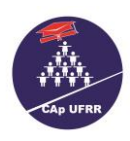

#### **ANEXO II**

# **FORMULÁRIO PARA RECURSO**

# O(A) CANDIDATO(A) DEVERÁ PROTOCOLAR O SEU RECURSO EM UMA VIA ORIGINAL, DIGITADO COM AS SEGUINTES ESPECIFICAÇÕES:

a) Papel tamanho A4

b) Letra tamanho 12 em Times New Roman

c) Cada questão ou item deverá ser apresentado em folha separada

d) Cada questão ou item deve ser fundamentado, inclusive, indicando fontes

e) Identifique conforme modelo a seguir:

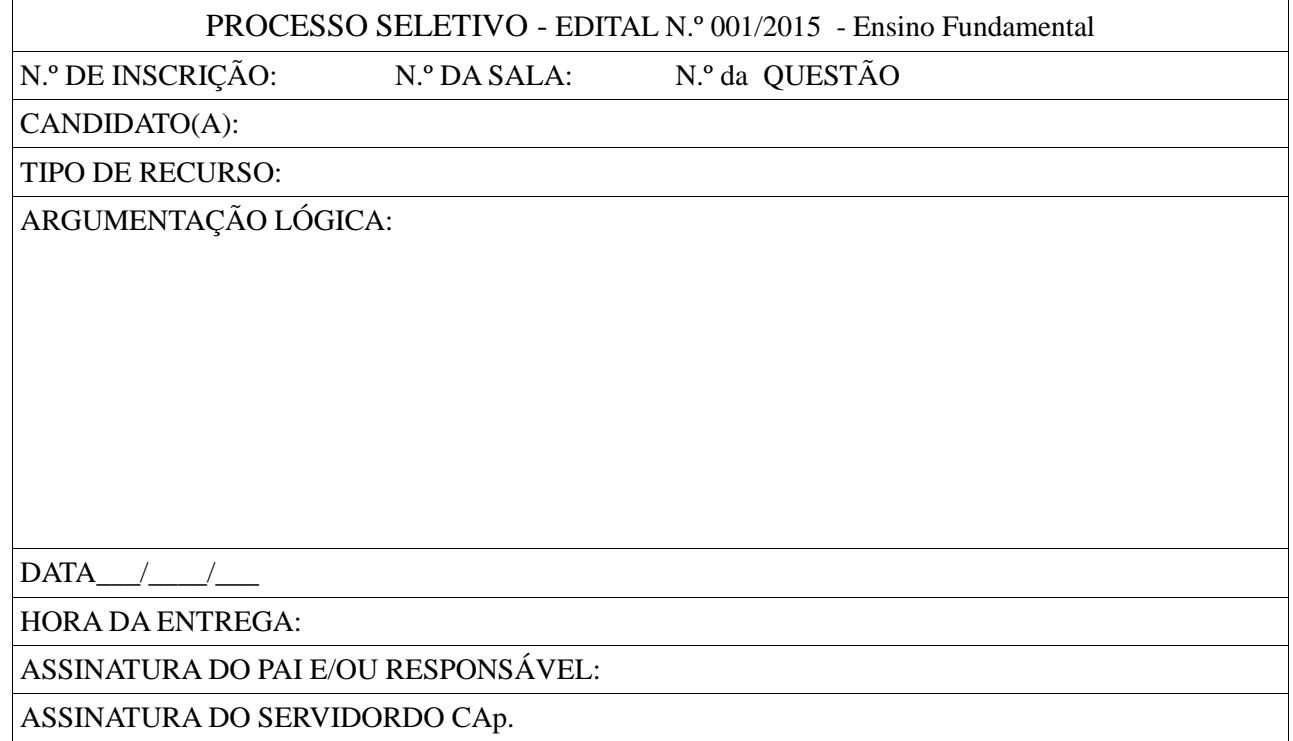

Serão apreciados somente os recursos expressos em termos convenientes, que apontarem as circunstâncias que os justifique e forem interpostos dentro do prazo previsto no Edital.

 $O(s)$  pontos(s) relativo(s)à(s) questão(ões) eventualmente anulada(s) será(ão) atribuído(s) a todo(a)s o(a)s candidato(a)s presentes à prova, independente de formulação de recurso.

O Gabarito Preliminar divulgado poderá ser alterado, em função de recursos impetrados e as provas serão corrigidas de acordo com o Gabarito Oficial.

Se o recurso for deferido, poderá haver, eventualmente, alteração da **classificação inicial** obtida para uma classificação inferior ou superior, ou ainda poderá ocorrer a desclassificação de candidato(a) que não obtiver a nota mínima exigida para aprovação.